## **UPS** INTERFEJSY KOMUNIKACYJNE PRZEWODNIK TECHNICZNY

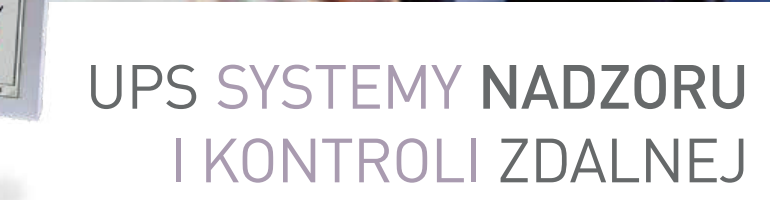

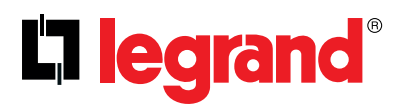

GLOBAL SPECIALIST IN ELECTRICAL AND DIGITAL BUILDING INFRASTRUCTURES

H.

# SPIS TREŚCI

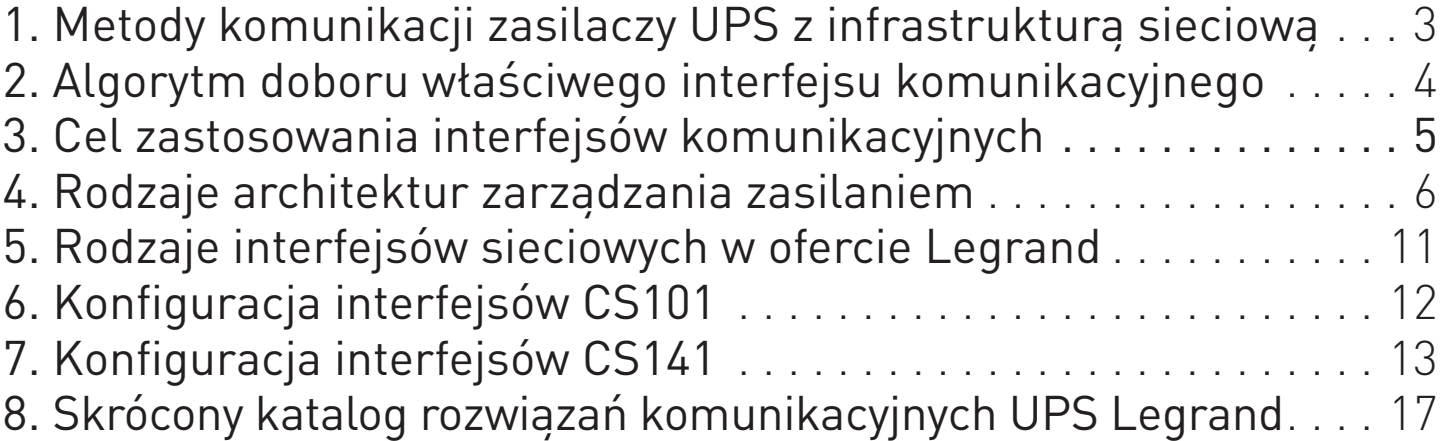

# PRZEWODNIK PO INTERFEJSACH UPS

Sam UPS nie jest w stanie zagwarantować całkowitej ochrony systemów przetwarzania danych, które zasila. Wynika to z kilku czynników, między innymi:

- baterie nie mają nieograniczonej autonomii
- nieprzewidywalne odbiorniki, jak drukarki laserowe lub czajniki elektryczne mogą przeciążyć UPS i anulować ochronę oferowaną przez zasilacz UPS
- instalacja w pomieszczeniach w których nie przebywa obsługa (pomieszczenia techniczne, piwnice, serwerownie) szczególnie na obiektach bez stałego nadzoru naraża instalację na ryzyko wiążące się z wykryciem usterki po fakcie Legrand oferuje 2 rozwiązania w zakresie nadzoru nad zasilaczem UPS w zależności od rodzaju instalacji i sposobu zarządzania:

Zarządzanie jest wykonywane przez oprogramowanie zainstalowane na komputerze lub serwerze. Rozwiązanie to jest zalecane w przypadku małych instalacji, gdzie UPS jest zainstalowany w pobliżu komputera lub serwera. UPS Komputer z oprogramowaniem zarządzającym Komputer z oprogramowaniem zarządzającym

Oprogramowanie UPS Communicator Legrand: - UPS Communicator

## Metoda programowa Metoda sprzętowo-programowa

System składa się z zestawu akcesoriów komunikacyjnych i oprogramowania pozwalającego na wykonywanie bardziej<br>rozbudowanego nadzoru, bezpośrednio lub zdalnie przez<br>Internet.

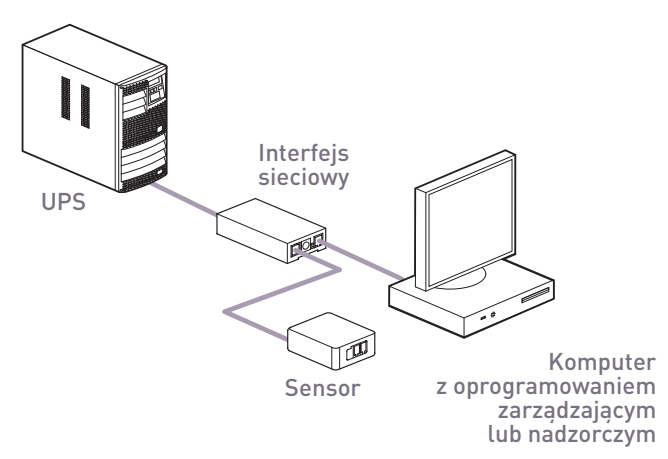

Oprogramowanie UPS Communicator Legrand:

- klienty zamykania:

RCCMD (dla kart CS141), Shutdown Client (CS101) - systemy nadzorcze: UNMS II

## UPROSZCZONY ALGORYTM DOBORU INTERFEJSU KOMUNIKACYJNEGO

Poniższy diagram pokazuje jak wybrać najlepszą i najbardziej ekonomiczną konfigurację dla swoich potrzeb:

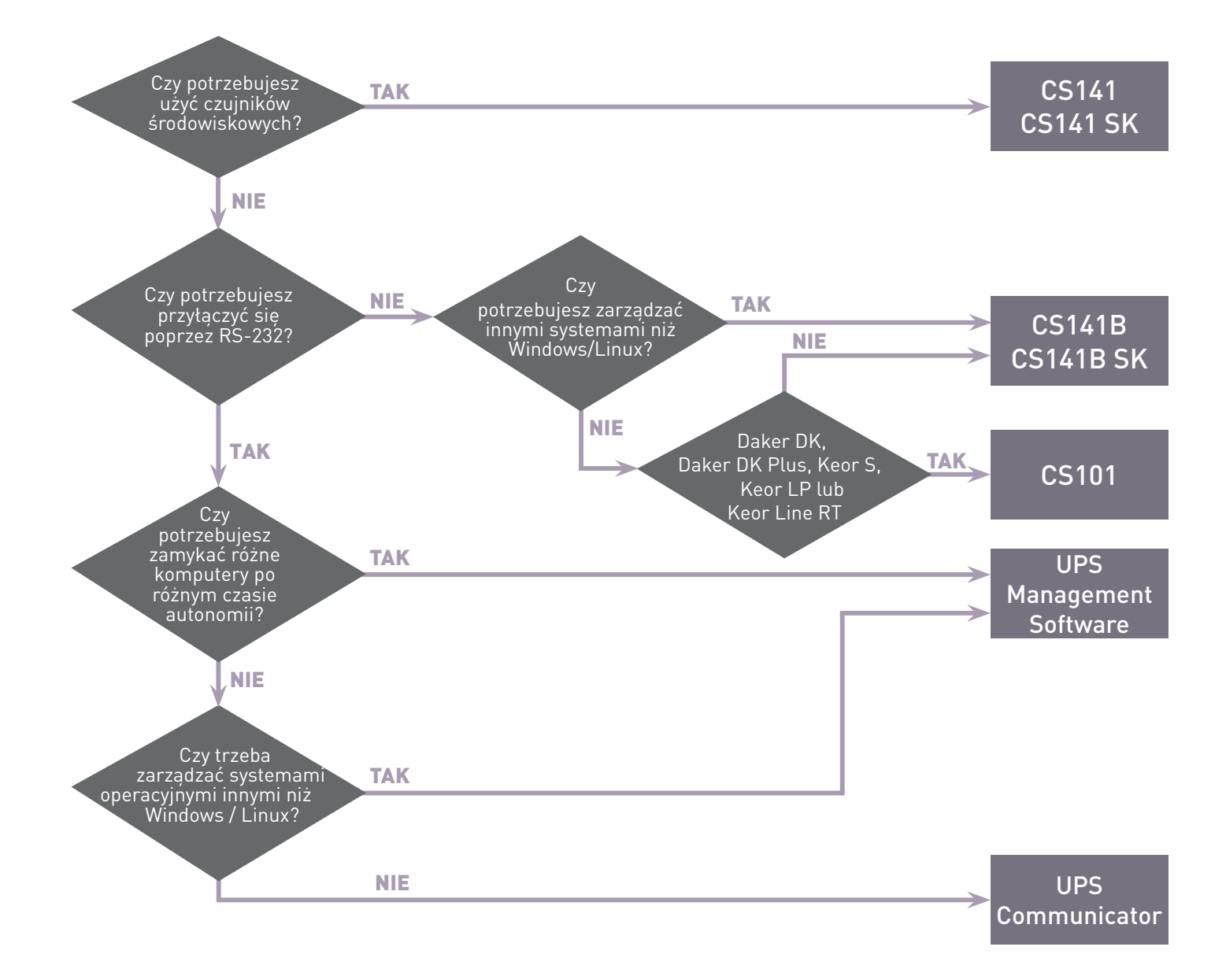

# INTERFEJSY KOMUNIKACYJNE

W ofercie Legrand występują 2 rodziny interfejsów:

## CS101 – interfejsy podstawowe

Interfejsem zarządza się poprzez wbudowany interfejs www.

Interfejsy z rodziny CS101 umożliwiają zasilaczowi UPS:

- zamykanie zdalnych stacji roboczych,
- wysyłanie e-maili z powiadomieniami,
- okresowe wykonywanie autodiagnostyki zasilacza UPS,
- sterowanie zasilaczem UPS (załączenie, wyłączenie itp., uruchomienie testu baterii itp. zależnie od rodzaju zasilacza UPS).

Oprogramowanie do zdalnego zamykania systemu operacyjnego CS101 Shutdown Client nie jest licencjonowane i można je bezpłatnie zainstalować na wielu stacjach roboczych, którymi ma zarządzać karta CS101. Oprogramowanie można pobrać bezpłatnie ze strony www.ups.legrand.pl.

Wspierane systemy operacyjne: z rodziny Windows, Linux/Unix i zgodne. Wsparcie dla systemów FreeBSD, Mac, VMware jest możliwe poprzez zgodne oprogramowanie producenta karty sieciowej, które na życzenie Państwu udostępnimy, w tym celu prosimy o kontakt: info@legrand.com.pl

## CS141 – interfejsy zaawansowane

Interfejsem zarządza się poprzez przeglądarkę internetowa internetową, karta zawiera wbudowany webserwer służący do zarządzania kartą.

Interfejsy z rodziny CS141 umożliwiają zasilaczowi UPS:

- zdalne zamykanie stacji roboczych (wymagane licencje na oprogramowanie do zamykania systemu typu RCCMD (nr ref. 3108 85), 1 licencja jest w zestawie z kartą),
- wysyłanie e-maili z powiadomieniami,
- wysyłanie SMS z powiadomieniami (opcja dla modeli 3109 30, 3109 32 po dokupieniu kompatybilnego modemu GSM)
- okresowe wykonywanie autodiagnostyki zasilacza UPS,
- opcję komunikacji Modbus przez RS-485 (modele 3109 34, 3109 35) lub poprzez RS-232 (modele 3109 30, 3109 32) lub alternatywnie Modbus-over-IP, który wspierają wszystkie modele kart CS141,
- obsługę sensorów środowiskowych (czujniki wilgotności, temperatury, kontaktrony, styki bezpotencjałowe) dla modeli kart: 3109 30, 3109 32. Użycie niektórych typów sensorów środowiskowych wymaga użycia dodatkowego sterownika sensorów o nazwie Sensor Manager II (zobacz: katalog produktowy UPS Legrand).

Oprogramowanie do zdalnego zamykania systemu operacyjnego RCCMD jest licencjonowane, każda stacja robocza którą ma zarządzać karta CS141 powinna posiadać licencję (nr ref. 3108 85 w katalogu Legrand na 1 stanowisko).

Klienty zamykania obsługują systemy operacyjne: Windows, Linux, Unix, Citrix, FreeBSD, Mac OS X, VMware, AS/400 i inne zgodne z wymienionymi systemy operacyjne.

# AKCESORIA DO KOMUNIKACJI I ZARZĄDZANIA

Akcesoria komunikacyjne w ofercie Legrand można podzielić na rodziny:

- podstawowych interfejsów sieciowych CS101
- rozbudowanych interfejsów sieciowych CS141 (wariant: standardowy (standardowy ze złączem ethernet, profesjonalny poszerzony o dodatkowe złącze przekaźnikowe i przemysłowy z fizycznym złączem ethernet oraz RS-485)
- opcje rozszerzające do CS141 do monitorowania i zarządzania zewnętrznymi sensorami
- czujniki do monitorowania warunków środowiska i sygnalizacji stanów pracy

## INTERFEJSY SIECIOWE UPS

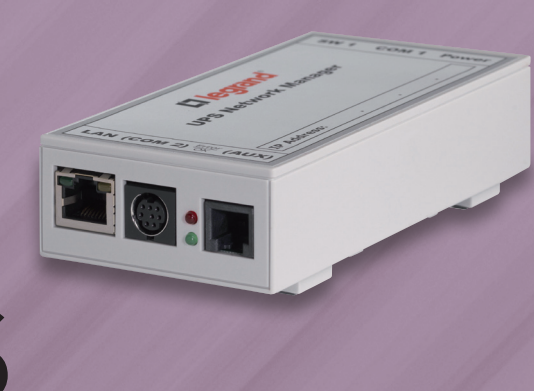

Są to niezależne urządzenia sieciowe przeznaczone do komunikowania zasilaczy UPS z systemami informatycznymi. Platforma działa w oparciu o system "UNIX Embedded", który jest w stanie w sposób ciągły monitorować pracę zasilacza UPS, radzić sobie z wieloma zdarzeniami (awaria zasilania, przeciążenie, praca na bypassie, usterka…), wykonywać okresowo zadania zgodnie z harmonogramem (archiwizacja logów, wysyłanie e-maili z podsumowaniem) lub wydawać polecenia systemom IT (uruchomienie dowolnych skryptów zdalnie, np. wymuszenie kontrolowanego zamknięcia systemów, uruchomienie migracji maszyn wirtualnych do innej lokalizacji fizycznej, wysyłanie sygnałów "Wake on LAN (WOL)".

Interfejsy sieciowe są dostępne w wersji zewnętrznej (złącze RS-232 zasilacza UPS) i wewnętrznej (slot w zasilaczu UPS). Wersję "profesjonalna" i "przemysłowa" posiadają programowalne styki cyfrowe oraz dodatkowe porty fizyczne komunikacyjne RS-232 (profesjonalny) lub RS-485 (przemysłowy). Wszystkie interfejsy sieciowe CS141 wymagają 1 licencji RCCMD na każdą zarządzaną maszynę zdalną (1 system operacyjny lub 1 maszyna wirtualna). Licencja na 1 stanowisko zdalne jest w zestawie z interfejsem, dodatkowe licencje można dokupić (nr ref. 3108 85). Firmware interfejsów można pobrać ze strony www.ups.legrand.pl.

#### Główne funkcje:

- zapisywanie plików zdarzeń wraz z datą i czasem ich wystąpienia,

- zapisywanie trendów danych operacyjnych wraz z datą i czasem wydarzenia,
- wysyłanie wiadomości e-mail,
- wykonywanie zaplanowanych poleceń,
- wyświetlanie wiadomości wyskakujących, wyłączanie oraz wykonywanie poleceń użytkownika na komputerach zdalnych (wyposażonych w oprogramowanie RCCMD),
- zdalne włączanie i wyłączanie zasilacza UPS,
- wysyłanie sygnałów "Wake on LAN (WOL)"/"Magic Packet",
- obsługa protokołu SNMP oraz popularnego oprogramowania zarządzającego (HP OpenView, IBM Tivoli, etc.),
- wysyłanie powiadomień pułapkowych SNMP,
- podgląd danych oraz konfiguracji za pomocą przeglądarki internetowej WWW/HTML (Chrome, Edge, Internet Explorer, Mozilla Firefox, Opera, inne zgodne z w/w przeglądarkami WWW) lub poprzez telnet/SSJ,
- oprogramowanie układowe (firmware) można zaktualizować prosimy o kontakt z infolinią Legrand Polska sp. z o.o., e-mail: info@legrand.com.pl,
- połączenie Ethernet 10/100Mbit Base-T (półdupleks oraz pełny dupleks) z funkcją DHCP,
- 1 licencja oprogramowania RCCD jest w zestawie z interfejsem sieciowym.

## RODZAJE architektur ZARZADZANIA **ZASILANIEM**

## BEZPOŚREDNIE POŁĄCZENIE Z ZASILACZEM UPS

Aby chronić pojedynczy komputer (serwer) i jego odpowiednie urządzenia peryferyjne, wystarczy użyć połączenia USB (RS-232) i zainstalować w systemie oprogramowanie zarządzające (UPS Communicator). Jeśli komputer jest podłączony do sieci TCP/IP z innymi stanowiskami, to komputer przyłączony do zasilacza UPS może przekazywać dane do innych komputerów (też z oprogramowaniem UPS Communicator), a dane mogą być wyświetlane graficznie za pomocą określonych programów monitorujących lub powiadomień w systemie operacyjnym. Zaletą tego typu zarządzania jest niski koszt wdrożenia, ale zasilacz UPS musi być umieszczony w pobliżu chronionego systemu. Oprogramowanie UPS Communicator jest darmowe i nie jest licencjonowane na określoną ilość stanowisk.

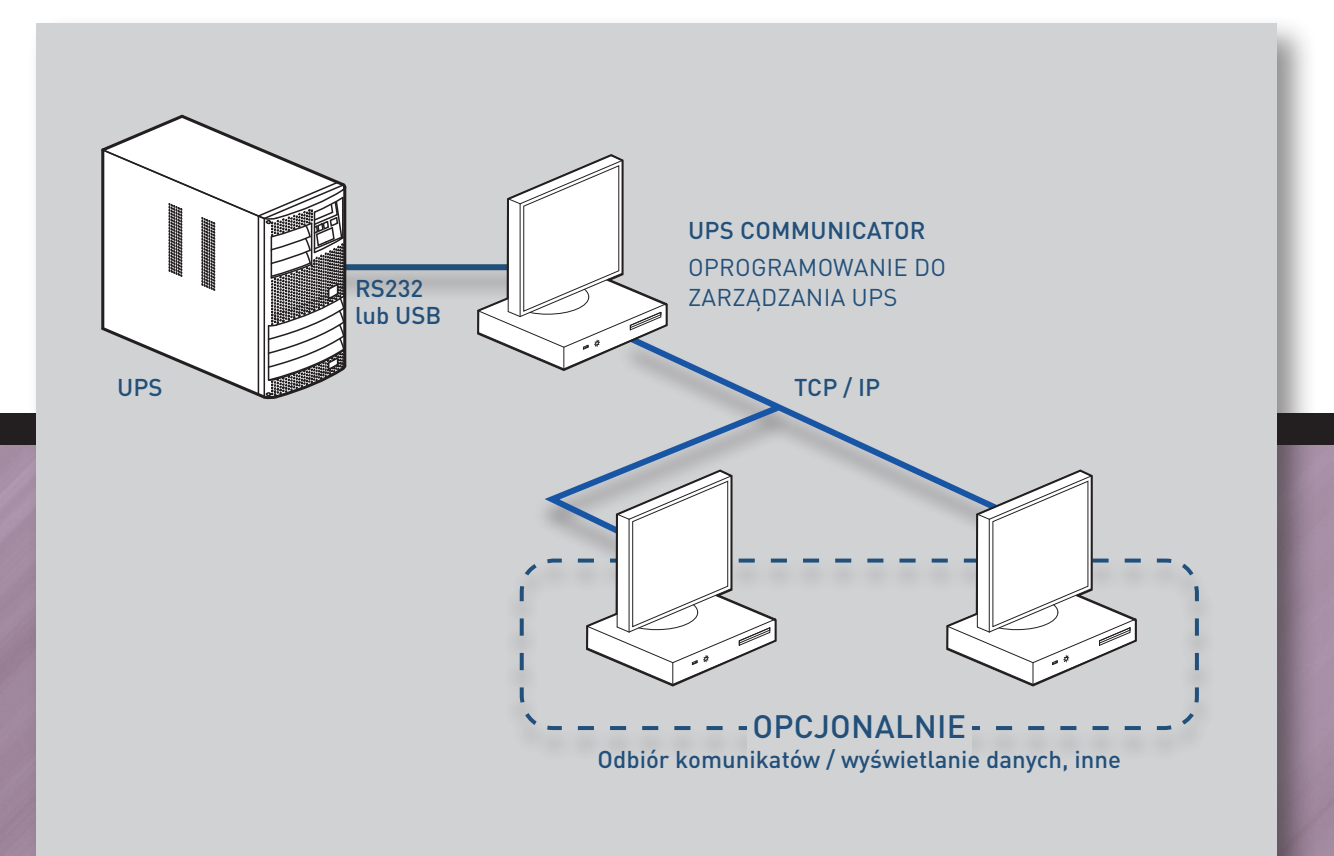

Dostępne produkty dla tego typu systemów:

- oprogramowanie UPS Communicator: bezpłatne pobranie na www.ups.legrand.pl.,
- płatne oprogramowanie zarządzające UPS Management Software nr kat. "3108 79 lub 3108 80".

## ROZSZERZENIE LOKALNEGO ZABEZPIECZENIA

W przypadku kilku komputerów do zarządzania, opisane wcześniej rozwiązanie lokalne może być stosowane z zainstalowanym na innych komputerach specjalnym oprogramowaniem "agent" (pakiet programów UPS Communicator). To oprogramowanie może odbierać i uruchamiać komendy przesyłane przez komputer podłączony bezpośrednio do zasilacza UPS, działający jako jednostka nadrzędna.

Również w tym przypadku koszty wdrożenia są bardzo niskie, ale system zarządzania jest całkowicie zablokowany, gdy komputer połączony z UPS-em jest wyłączony (usterka, konserwacja, modernizacja itp.). Jeśli tak się stanie, nie będzie on już w stanie odbierać sygnałów alarmowych i zagrozi to pozostałym komputerom.

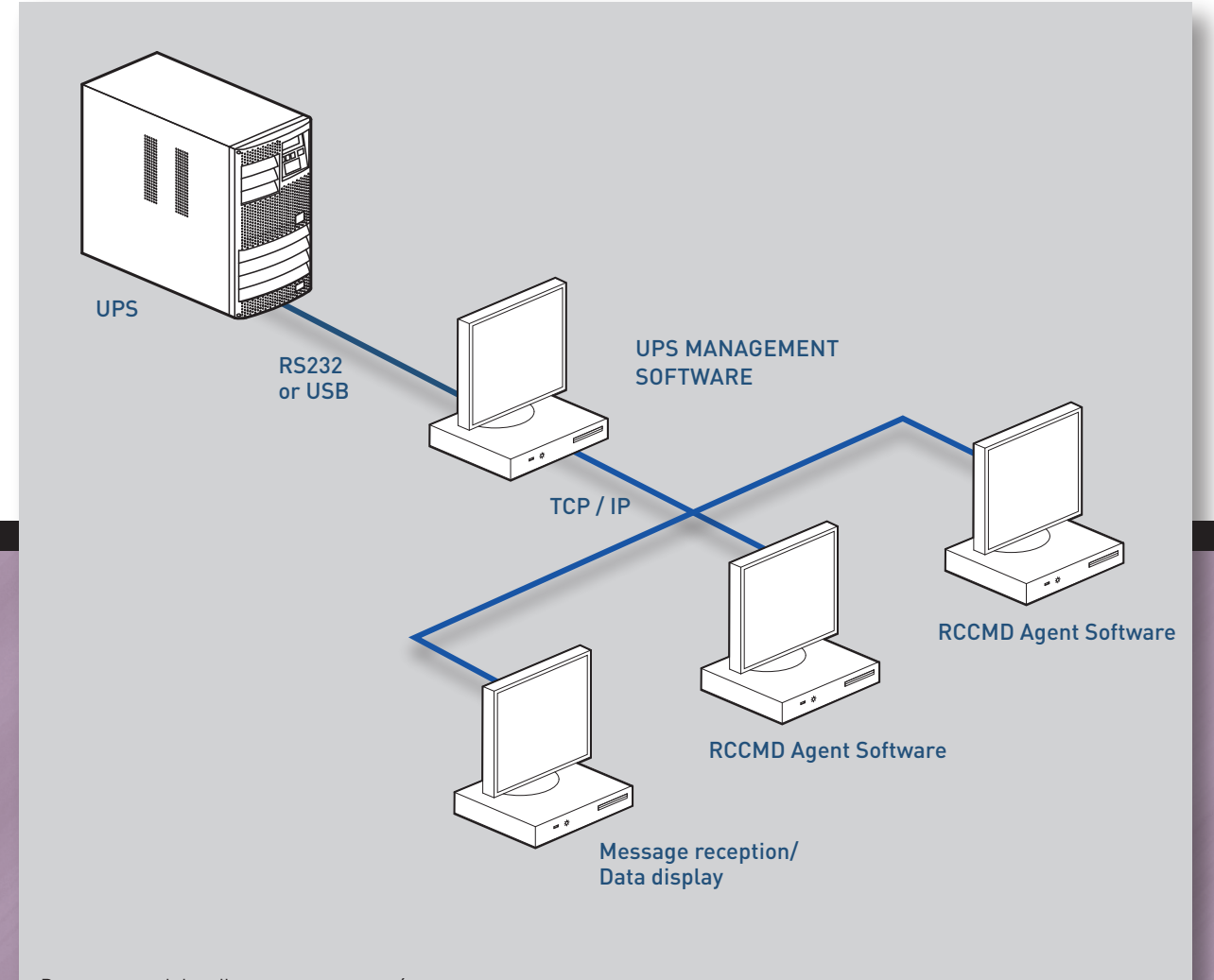

Dostępne produkty dla tego typu systemów:

- oprogramowanie UPS Communicator: bezpłatne pobranie na www.ups.legrand.pl,

- płatne oprogramowanie zarządzające UPS Management Software nr kat. "3108 79 lub 3108 80".

## INTEGRACJA Z SIECIĄ TCP/IP

W przypadku tego typu instalacji zasilacz UPS musi być podłączony do interfejsu sieciowego. Interfejs sieciowy jest podłączana do sieci LAN poprzez złącze RJ45. Ponieważ interfejs sieciowy jest bezpośrednio połączony z siecią LAN, urządzenie może wysyłać wiadomości e-mail i komunikować się z klientami, wyłączać i restartować komputery ponownie (Wake-on-LAN). Ochrona różnych komputerów jest gwarantowana poprzez wyposażenie ich w oprogramowanie pośredniczące, które otrzymuje polecenia z interfejsu sieciowego UPS. Rozwiązanie to ma wiele zalet:

- zasilacz UPS może być instalowany w znacznej odległości od systemów, które musi chronić,

- całe zarządzanie nie zależy już od jednego komputera, co gwarantuje, że wszystkie podłączone urządzenia są chronione,
- dane mogą być wyświetlane za pomocą dowolnej przeglądarki internetowej bez konieczności stosowania dedykowanego oprogramowania.

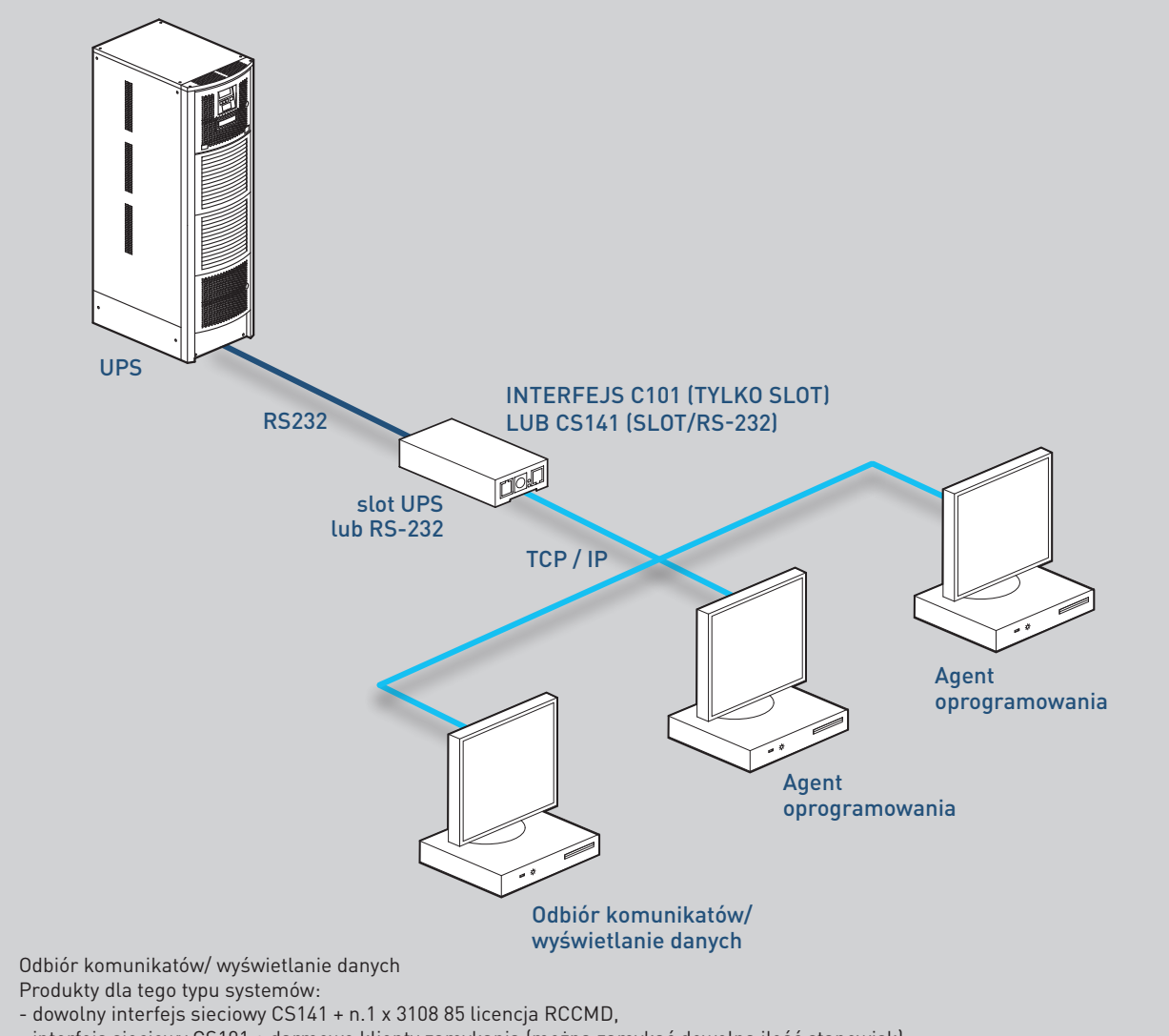

- interfejs sieciowy CS101 + darmowe klienty zamykania (można zamykać dowolną ilość stanowisk).

## ZARZĄDZANIE WIELOMA UPS Z KARTAMI CS141

Rozwiązanie to wymaga oprogramowania UNMS II, które stale monitoruje dużą liczbę zasilaczy UPS zainstalowanych lokalnie lub w odległych lokalizacjach i zapewnia panel operatorski. Oprogramowanie jest dodatkowo licencjonowane dla ilości powyżej 9 obsługiwanych zasilaczy UPS, dla mniejszej ilości jest bezpłatne (w cenie interfejsu komunikacyjnego UPS). Za pośrednictwem odpowiednich systemów zarządzana UNMS II wszystkie alarmy generowane przez zasilacz UPS sa rejestrowane w bazie zdarzeń. System UNMS II może wywołać określone działanie np. wysłanie wiadomości e-mail lub powiadomień np. SMS do operatorów UPS w oddalonych lokalizacjach. Personel obsługi technicznej jest w stanie szybko zidentyfikować zasilacz UPS, który wygenerował alarm (za pomocą przeglądarki internetowej) oraz przeprowadzić pełną i skuteczną diagnostykę.

Przykład zastosowania aplikacji:

- każdy oddział posiada UPS monitorowany przez jeden z wcześniej opisanych systemów zarządzania, który kontroluje i chroni sieć lokalną,
- poszczególne sieci lokalne są połączone ze sobą na stałe,

- stacja monitorująca, która stale kontroluje wszystkie zasilacze UPS, jest zainstalowana w centrali.

Zaletą tego rozwiązania jest standardowy system monitorowania, który pozwala na zarządzanie UPS-ami bez konieczności znajomości ich adresu IP.

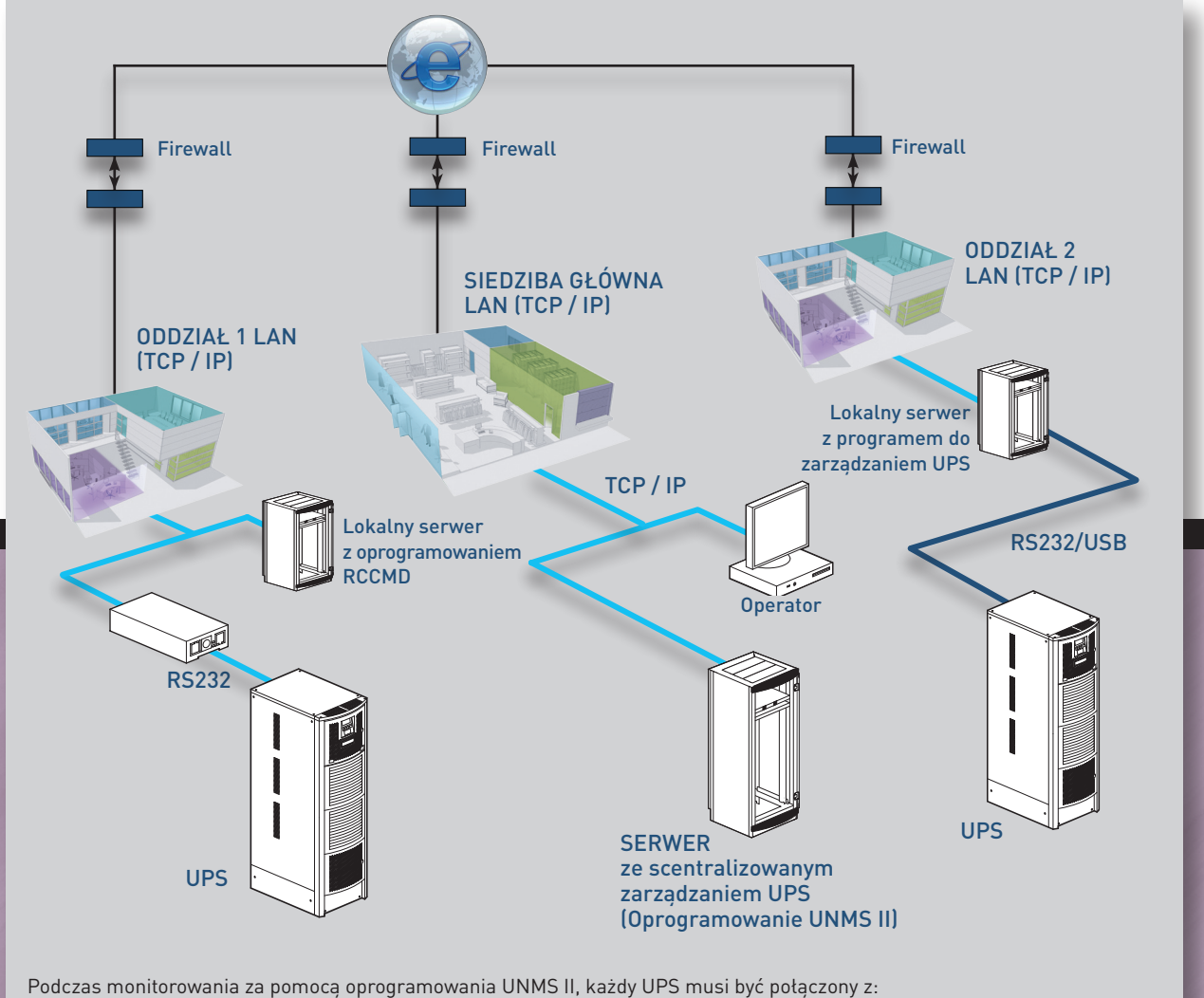

- dowolnym interfejsem sieciowym z siecią LAN obsługującą SNMP,
- oprogramowaniem do zarządzania UPS UNMS II.

## MONITORING ŚRODOWISKOWY

W niektórych sytuacjach należy stale monitorować środowisko pracy zasilaczy UPS.

Interfejs sieciowy CS141/CS141 profesjonalny/przemysłowy pozwala na monitorowanie temperatury, wilgotności, stanu styków bezpotencjałowych lub kontaktronów za pomocą akcesoryjnych sensorów.

W ramach monitorowania środowiska możliwe jest również ustawianie wartości progowych i programowanie odpowiednich zadań do wykonania, np. wysyłanie e-maila, zdalne polecenie zamknięcia komputera, zamykanie, wywołanie dowolnej skryptu itp.

W przypadku instalacji z więcej niż jednym czujnikiem należy użyć sterownika Sensor Manager II, zainstalowanego pomiędzy interfejsem sieciowym a różnymi czujnikami, który rozszerza możliwości połączeń interfejsu CS141 i pozwala na podłączenie do 8 sensorów.

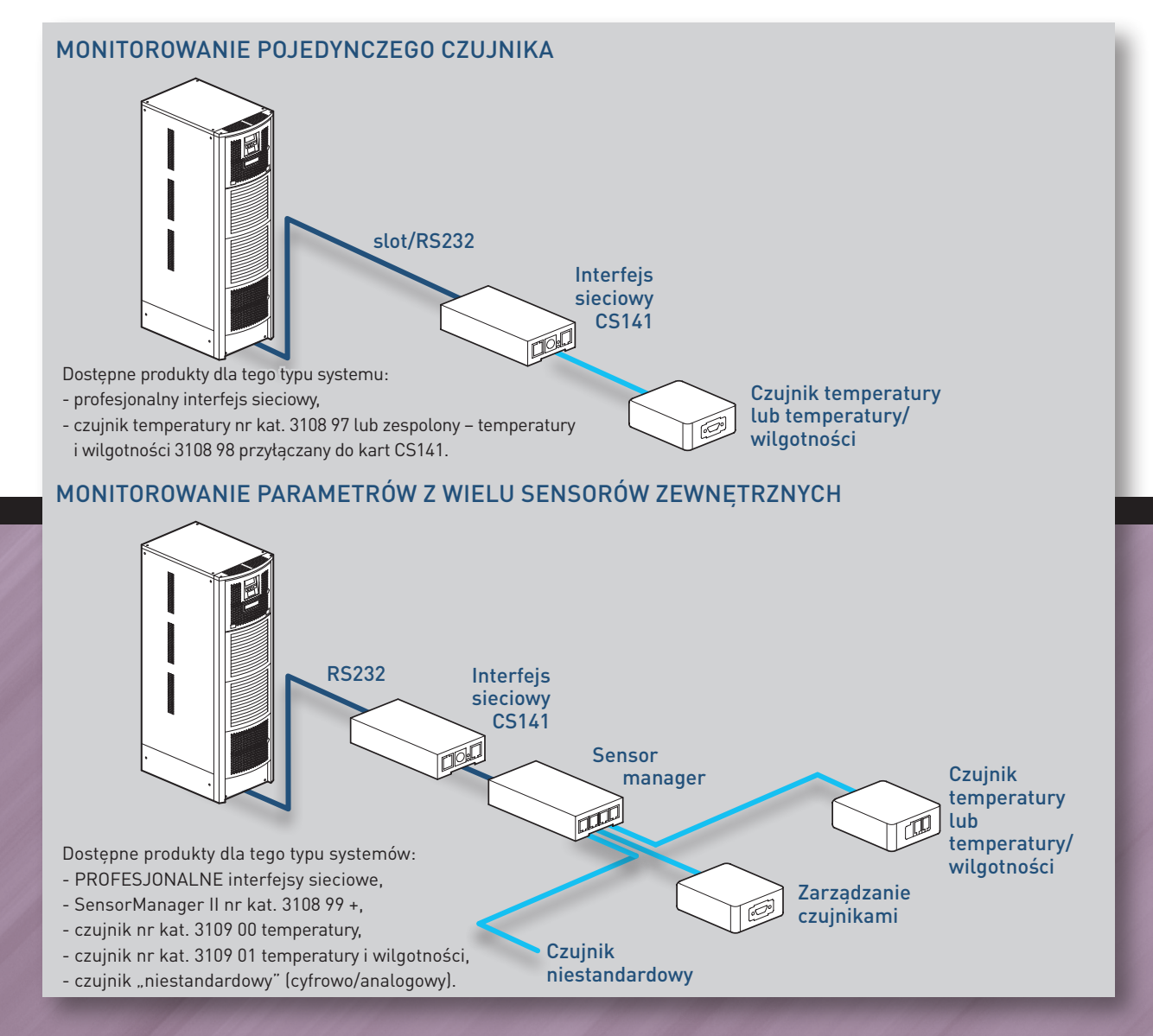

# CS101 KONFIGURACJA

## Szybka konfiguracja nowej karty CS 101

Należy wykonać sekwencję opisaną w poniższych punktach, aby wstępnie skonfigurować interfejs sieciowy typu CS101. Zaleca się zaktualizować oprogramowanie firmware karty CS101 przed pierwszym użyciem.

#### **1. Instalacja CS101 w zasilaczu UPS i przyłączenie do sieci 4. Konfiguracja klienta zdalnego zamykania systemu**

- a. wsuń kartę CS101 do dedykowanego slotu w UPS.
- b. przyłącz do karty CS101 kabel sieciowy, do złącza do sieci LAN i upewnij się, że diody karty sieciowej świecą się.

#### **2. Konfiguracja adresu UPS w karcie CS101**

- a. pobierz narzedzie "CS101 Finder" z http://www.ups.legrand.com i zainstaluj na komputerze z systemem Windows.
- b. oprogramowanie "CS101 Finder" automatycznie szuka kart CS101 w sieci lokalnej. Wybierz kartę CS101, która chcesz skonfigurować i kliknij przycisk "Network Settings" by zmienić adres i parametry sieciowe karty.

#### **3. Konfiguracja karty CS101 przy użyciu przeglądarki internetowej**

- a. wpisz adres IP karty CS101 w sieci lokalnej w pasku adresu przeglądarki internetowej, załaduje się strona logowania do ustawień karty.
- b. wprowadź nazwę użytkownika i hasło w oknach dialogowych (domyślnie są to puste pola).
- c. kliknij na menu "Konfiguracja" by otworzyć interfejs z opcjami karty CS101.

## **w sieci lokalnej**

- a. pobierz program "CS101 Shutdown Client" z http://www.ups.legrand.pl i zainstaluj go na komputerze, który chcesz zamykać.
- b. skonfiguruj program "CS101 Shutdown Client" a następnie go uruchom aby mógł komunikować się z karta CS101.

#### **5. Aktualizacja oprogramowania układowego karty CS101 (firmware)**

- a. pobierz firmware ze strony internetowej http://www.ups.legrand.com
- b. otwórz program "CS101 Finder", wybierz kartę CS101 do aktualizacji i kliknij na przycisk "Firmware Upgrade".
- c. kliknij na "Download firmware", zlokalizuj pobrany z kroku "B" plik z rozszerzeniem .bin i kliknij na "Download" aby rozpocząć procedurę aktualizacji oprogramowania karty.

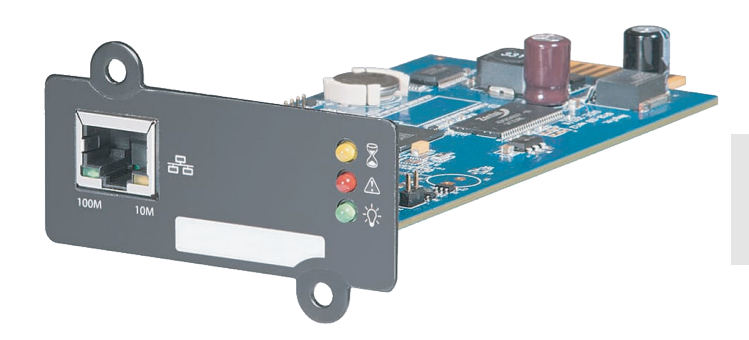

Aktualne oprogramowanie do zamykania systemów można pobrać pod adresem: www.ups.legrand.pl

Karta CS101 pasuje do wszystkich urządzeń w ofercie Legrand **oprócz** urządzeń wymienionych poniżej: Trimod HE, Archimod HE, Keor MOD

# CS141 KONFIGURACJA

## Szybka konfiguracja nowej karty CS141

Należy wykonać sekwencję opisaną w poniższych punktach, aby wstępnie skonfigurować interfejs sieciowy typu CS141

#### **1. Wejście w tryb konfiguracji**

a. wsuń kartę CS141 do dedykowanego slotu <sup>w</sup> UPS. b. karta wyposażona jest <sup>w</sup> przełącznik trybu konfiguracji.

Przełącznik jest trójpozycyjny:

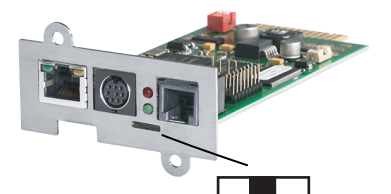

#### Przełącznik w pozycji środkowej

CS141 jest przestawiony w tryb konfiguracji (tryb serwisowy). Tryb ten po ponownym uruchomieniu interfejsu (wyjęciu i włożeniu do slotu) wymusza domyślny adres IP oraz domyślne dane dostępowe (sposób konfiguracji rozwinięty jest w następnej sekcji).

Domyślne dane dostępowe:

adres IP: 10.10.10.10 użytkownik: admin hasło: cs141-snmp

Po zakończeniu konfiguracji karty należy zmienić pozycję przełącznika na ustawienie docelowe, poniżej opisano co zmienia pozycja przełącznika w konfiguracji karty.

#### Przełącznik w pozycji lewej

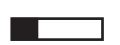

Interfejs CS141 użyje adresu sieciowego wpisanego w jego ustawieniach przez interfejs HTTP (przeglądarki internetowej). Ustawienia mogą wskazać na priorytet używania serwera DHCP jako podstawowego źródła adresu.

#### Przełącznik w pozycji prawej

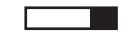

Interfejs CS141 pobierze adres sieciowy <sup>z</sup> serwera DHCP. Zaleca się wprowadzić adres MAC karty sieciowej UPS do lokalnego serwera DHCP. W przypadku braku odpowiedzi z serwera DHCP interfejs spróbuje użyć adresu sieciowego wpisanego w jego ustawieniach przez interfejs. (Sposób ustawienia w dalszej sekcji).

#### **Zawartość zestawu karty CS141**

- Do interfejsu sieciowego dołączone są:
- krótka instrukcja uruchomienia interfejsu,
- płyta CD z wersjami instalacyjnymi oprogramowania do nadzoru i zdalnego zamykania systemów,
- kartonik z 1-stanowiskową licencją do klienta zamykania i zarządzania zdalnymi stacjami roboczymi: RCCMD
- opakowanie od karty sieciowej jest oklejone 6-cyfrowym numerem referencyjnym karty oraz numerem seryjnym z datą produkcji interfejsu sieciowego.

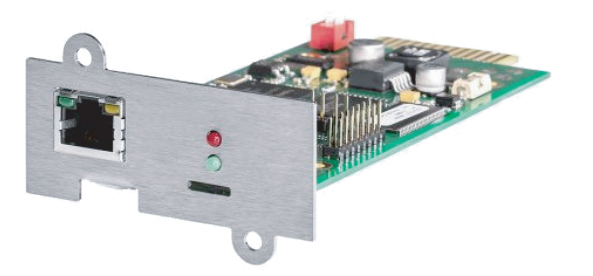

Aktualne oprogramowanie firmware do kart sieciowych można pobrać pod adresem: www.ups.legrand.pl

Karta CS101 oraz CS141 jest urządzeniem typu **hot-swap**. Wsunięcie lub wysunięcie jej ze slotu zasilacza UPS może być wykonywane podczas pracy zasilacza UPS i nie ma wpływu na działanie rezerwowego podtrzymania energii.

### L'i legrand

## Szybka konfiguracja nowej karty CS141

#### **1. Integracja karty sieciowej w sieci lokalnej**

a. Konfiguracja karty CS141

#### Poprzez bezpośrednie połączenie z komputerem

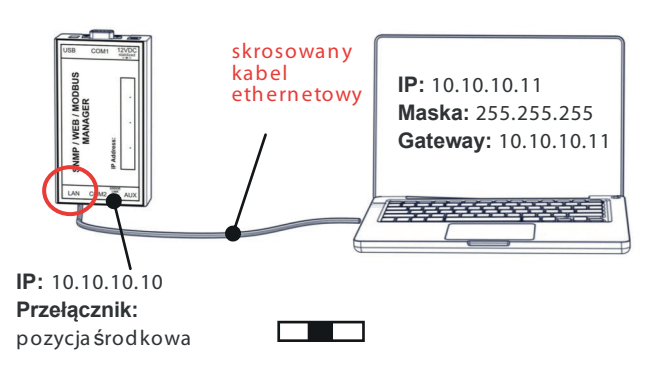

Przyłącz komputer do interfejsu (przykładowy interfejs w wariancie zewnętrznym) i ustaw lokalny adres na identyczną podsieć z kartą SNMP, np. (10.10.10.11)

#### Poprzez połączenie przez switch/hub

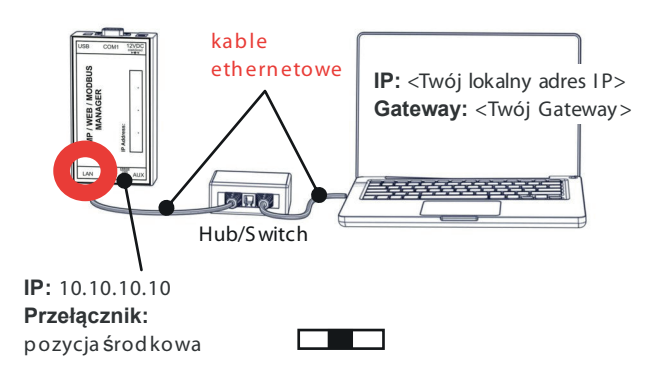

b. Przyłącz zasilanie do interfejsu sieciowego

Dla karty zewnętrznej przyłączanej przez RS-232/USB

Przyłącz zasilanie do karty sieciowej i poczekaj ok. 1-2 min. na zakończenie uruchomiania karty.

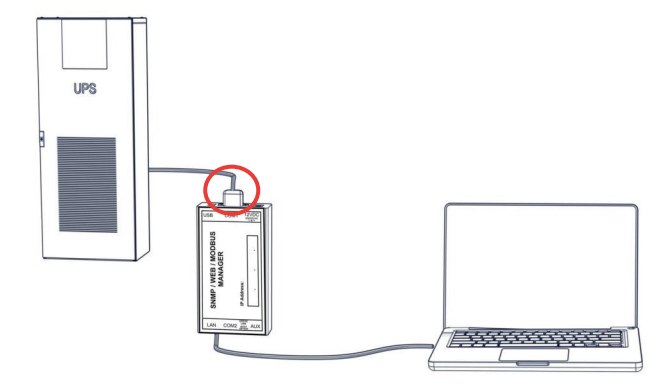

#### Dla karty wewnętrznej instalowanej wewnątrz zasilacza

Włóż kartę do zasilacza UPS.

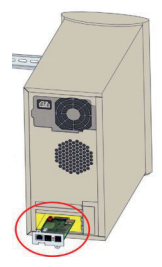

Poczekaj ok. 1 min. aż zakończy się proces uruchamiania interfejsu.

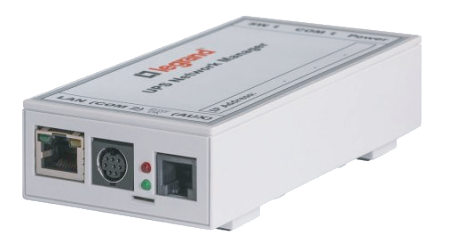

Aktualne oprogramowanie do nadzoru UPSów można pobrać pod adresem: www.ups.legrand.pl

Karty SNMP CS 141 w marce Legrand występują w wykónaniu do instalacji w slocie zasilacza UPS lúb do przyłączenia poprzez **port RS-232**. W ten sposób można przyłączyć interfejsy do małych UPSów bez slotów na karty komunikacyjne.

## Szybka konfiguracja nowej karty CS141 c.d.

#### **3. Integracja karty sieciowej w sieci lokalnej**

- a. Dodaj trasę Twojego komputera do interfejsu UPS
- 1. Otwórz linię poleceń (cmd.exe) jako administrator

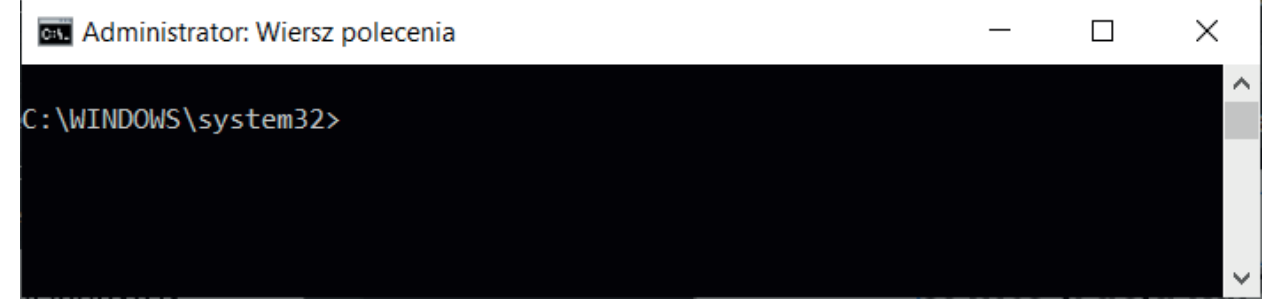

2. Dodaj trasę do karty sieciowe

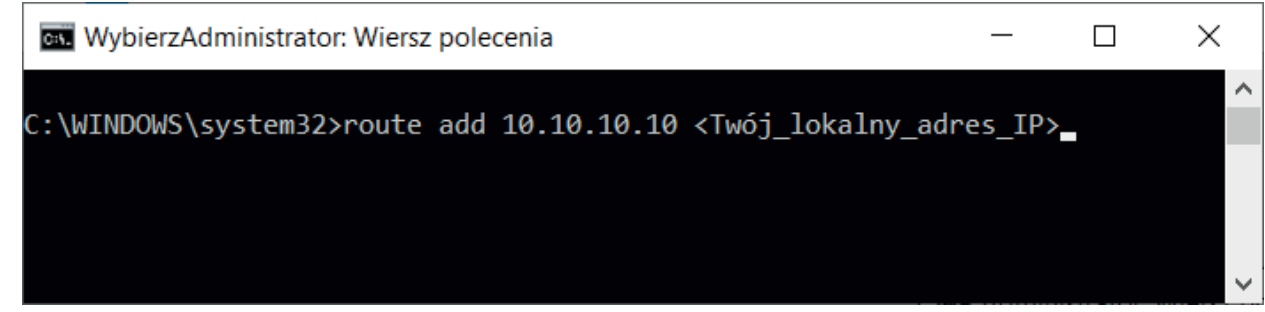

3. Sprawdź łączność poprzez ping karty UPS

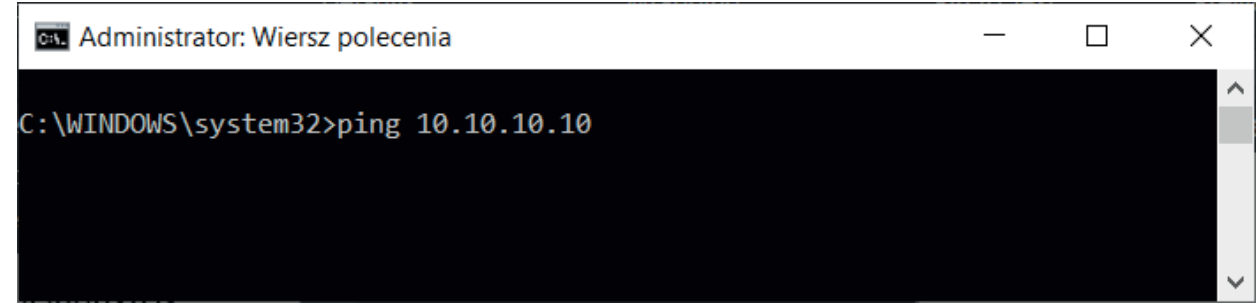

Zaloguj się do interfejsu www karty sieciowej używając adresu: http://10.10.10.10/

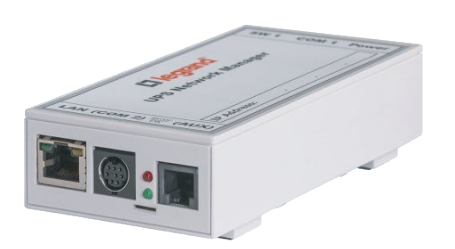

Aktualne oprogramowanie do nadzoru UPSów można pobrać pod adresem: www.ups.legrand.pl

Karty SNMP CS 141 w marce Legrand występują w wykónaniu do instalacji w slocie zasilacza UPS lúb do przyłączenia poprzez **port RS-232**. W ten sposób można przyłączyć interfejsy do małych UPSów bez slotów na karty komunikacyjne.

### L'i legrand

#### **Akcesoria**

#### **Oprogramowanie do zarządzania**

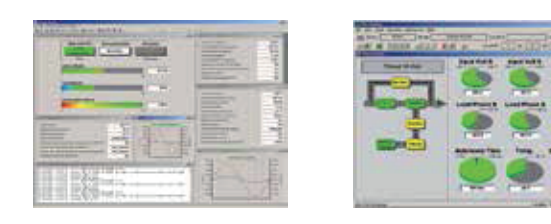

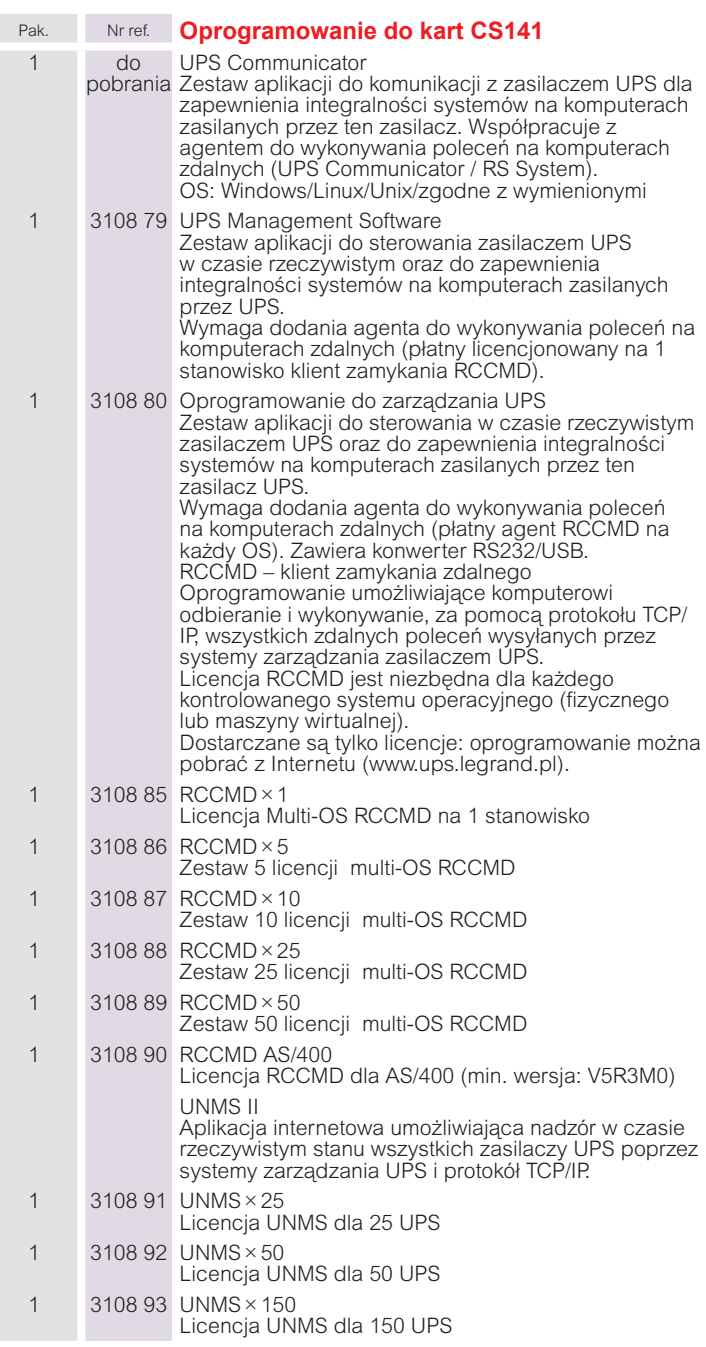

Przykłady typów zarządzania i komunikacji, które mogą być tworzone przy użyciu oprogramowania i sprzętu.

#### **Zabezpieczenie lokalne**

Chroni i kontroluje pojedynczą stację (PC lub serwer), która musi znajdować się w odległości mniejszej niż 12 metrów.

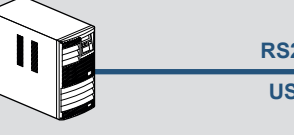

**RS232 USB**

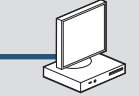

**UPS Communicator lub Oprogramowanie do zarządzania UPS 3108 79/3108 80**

#### **Rozszerzone zabezpieczenie lokalne**

Chroni większą liczbę stacji (PC lub serwer), ale wszystkie są sterowane przez stację podłączoną bezpośrednio do UPS-a.

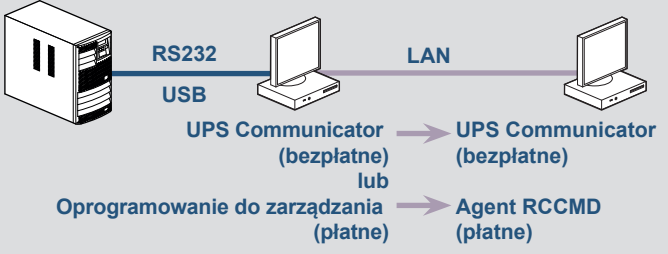

#### **Zabezpieczenie przez sieć TCP/IP**

Umożliwia sterowanie wszystkimi stacjami, które mogą komunikować się z interfejsem sieciowym. Zarządzanie systemem UPS może być nadzorowane ze wszystkich stanowisk przez operatora o odpowiednim poziomie uprawnień.

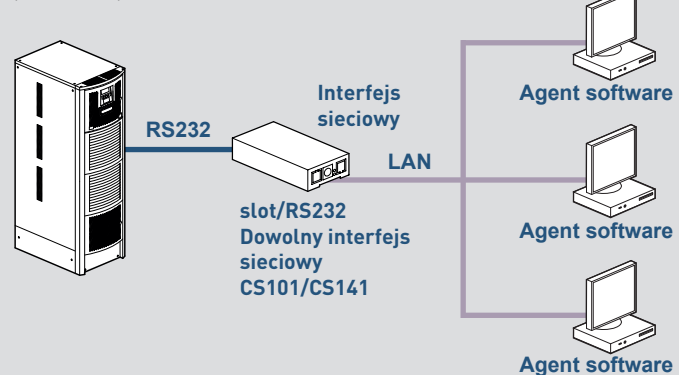

#### **Scentralizowane zabezpieczenie**

Za pomocą oprogramowania nadzorującego UNMS II możliwe jest sterowanie wieloma zasilaczami UPS podłączonymi do sieci TCP/IP w różnych sieciach LAN w oddalonych lokalizacjach, zapewnia scentralizowany panel operatorski

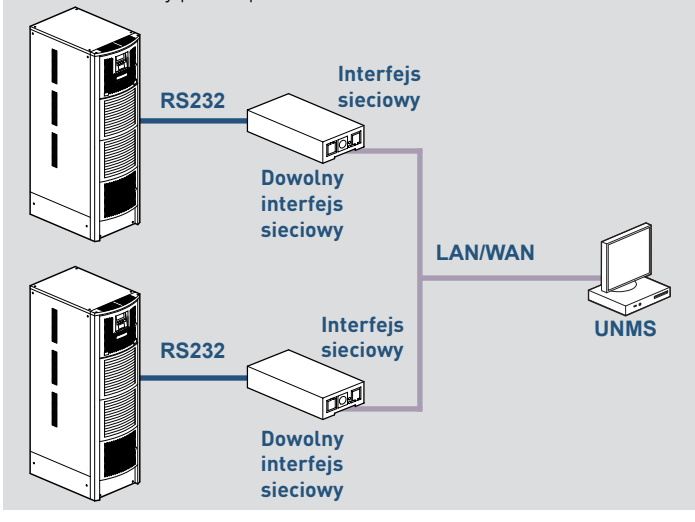

#### **Akcesoria czujniki i pozostałe akcesoria**

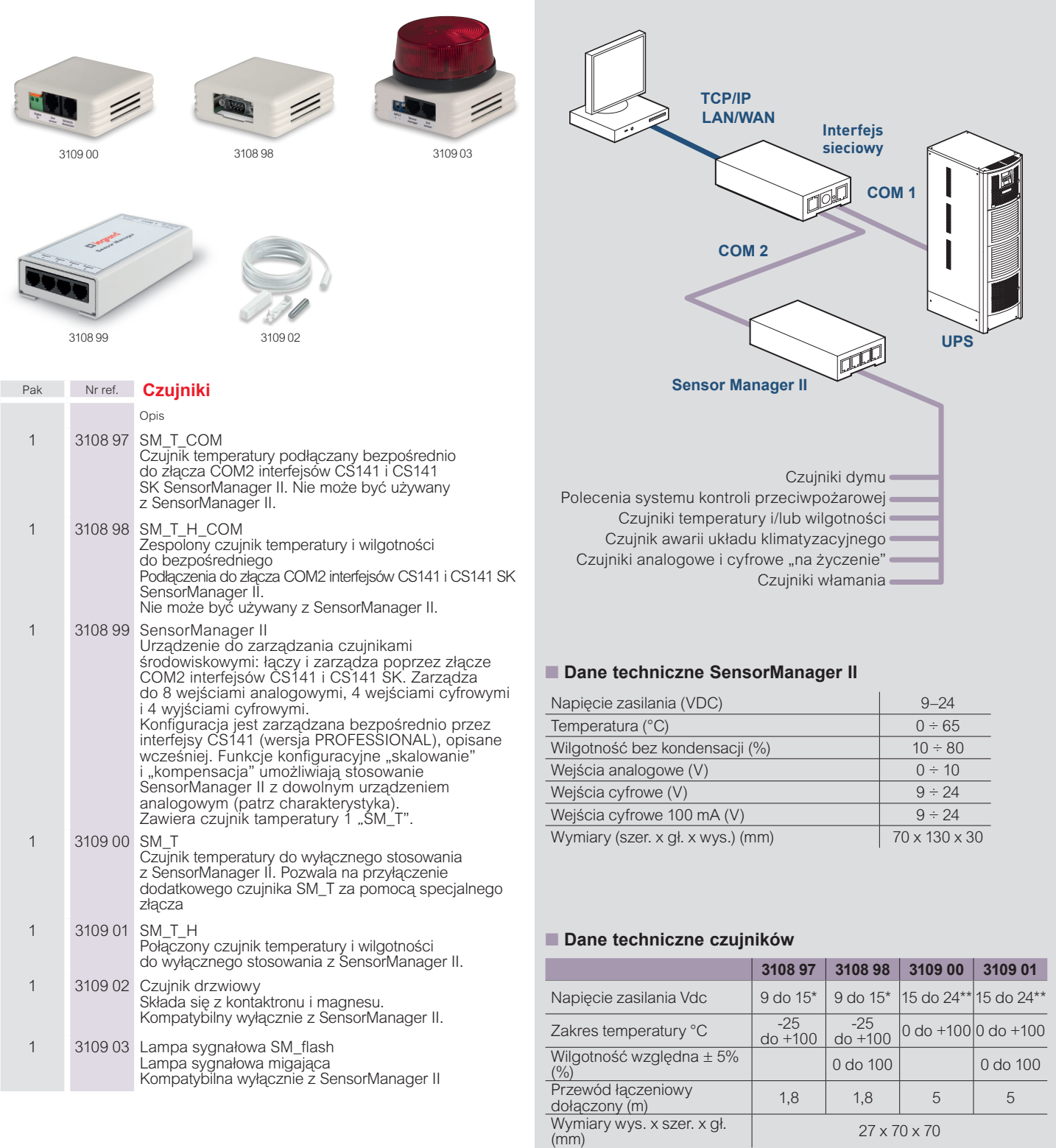

\* Sterowany przez interfejs sieciowy

\*\* Sterowany przez SensorManager II

#### **Akcesoria**

**interfejsy komunikacyjne do zasilaczy UPS marki Legrand**

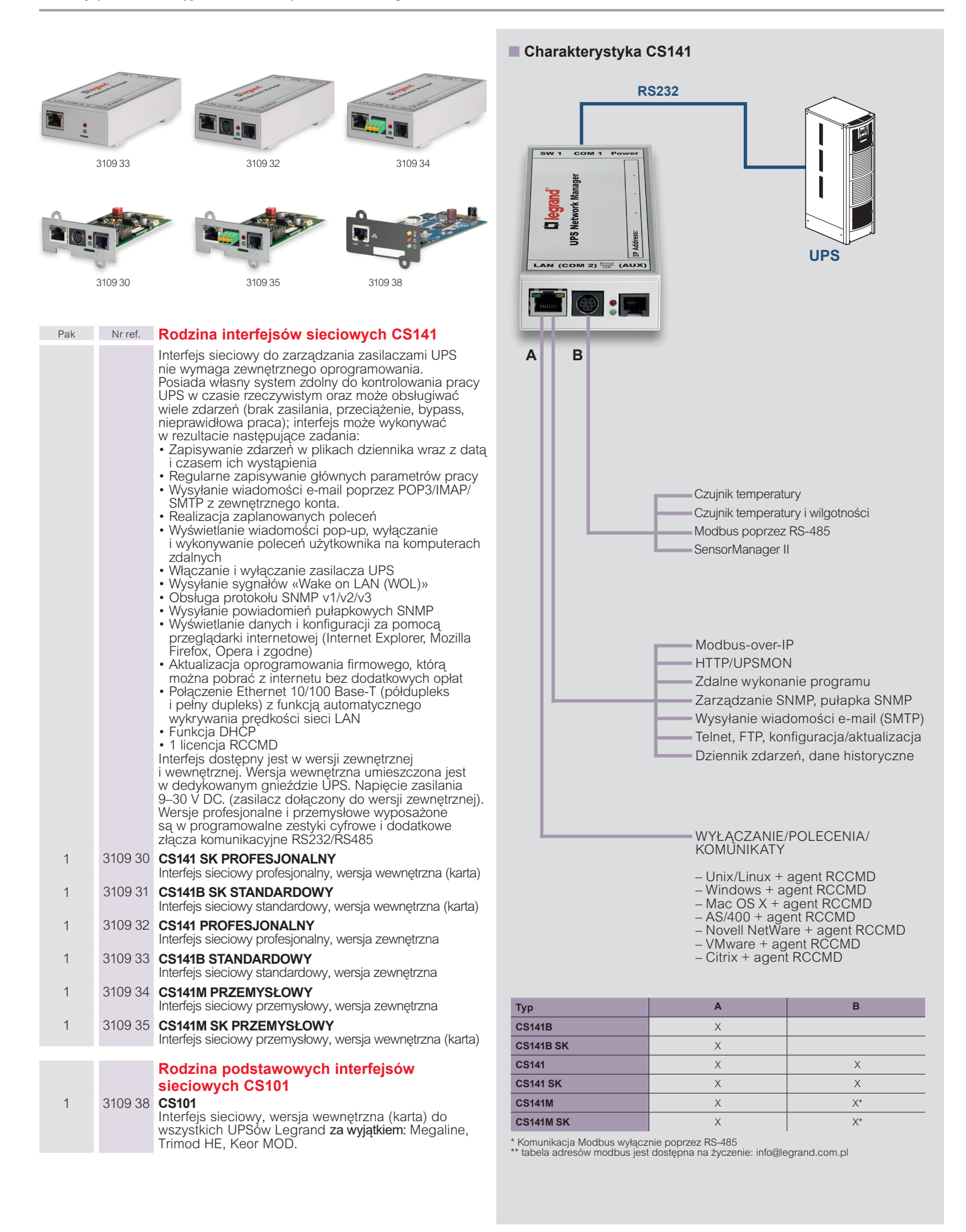

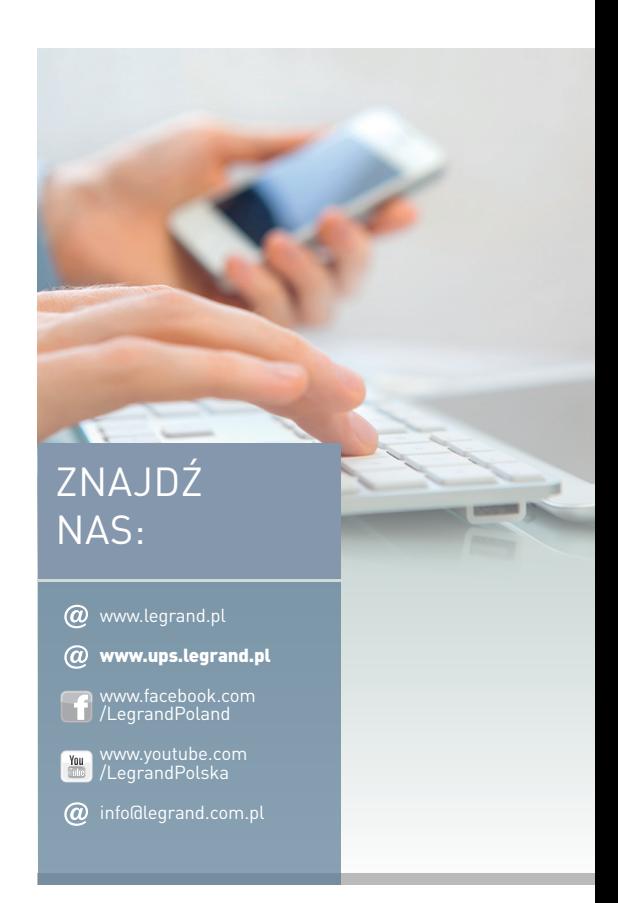

#### **Informacja techniczna o produktach** (w godz. od 8.30 do 16.30)

**801 133 084 +48 22 549 23 22**

### L'I legrand

Legrand Polska Sp. z o.o. ul. Waryńskiego 20 57–200 Ząbkowice Śląskie

Adres korespondencyjny: ul. Domaniewska 48 02–672 Warszawa tel.: +48 22 549 23 30